## **3GPP TSG CN Plenary Meeting #14 NP-010621 NP-010621 Kyoto, JAPAN, 12th –14th December 2001**

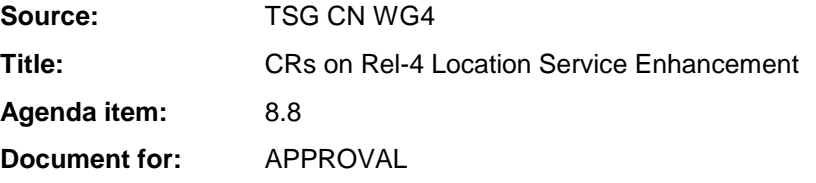

## **Introduction:**

This document contains 3 CRs on Rel-4 Work Item "LCS1", that have been agreed by TSG CN WG4, and are forwarded to TSG CN Plenary meeting #14 for approval.

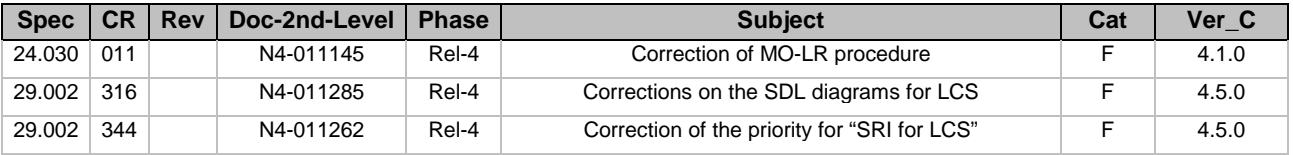

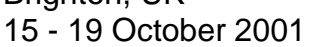

 $\overline{\phantom{a}}$ 

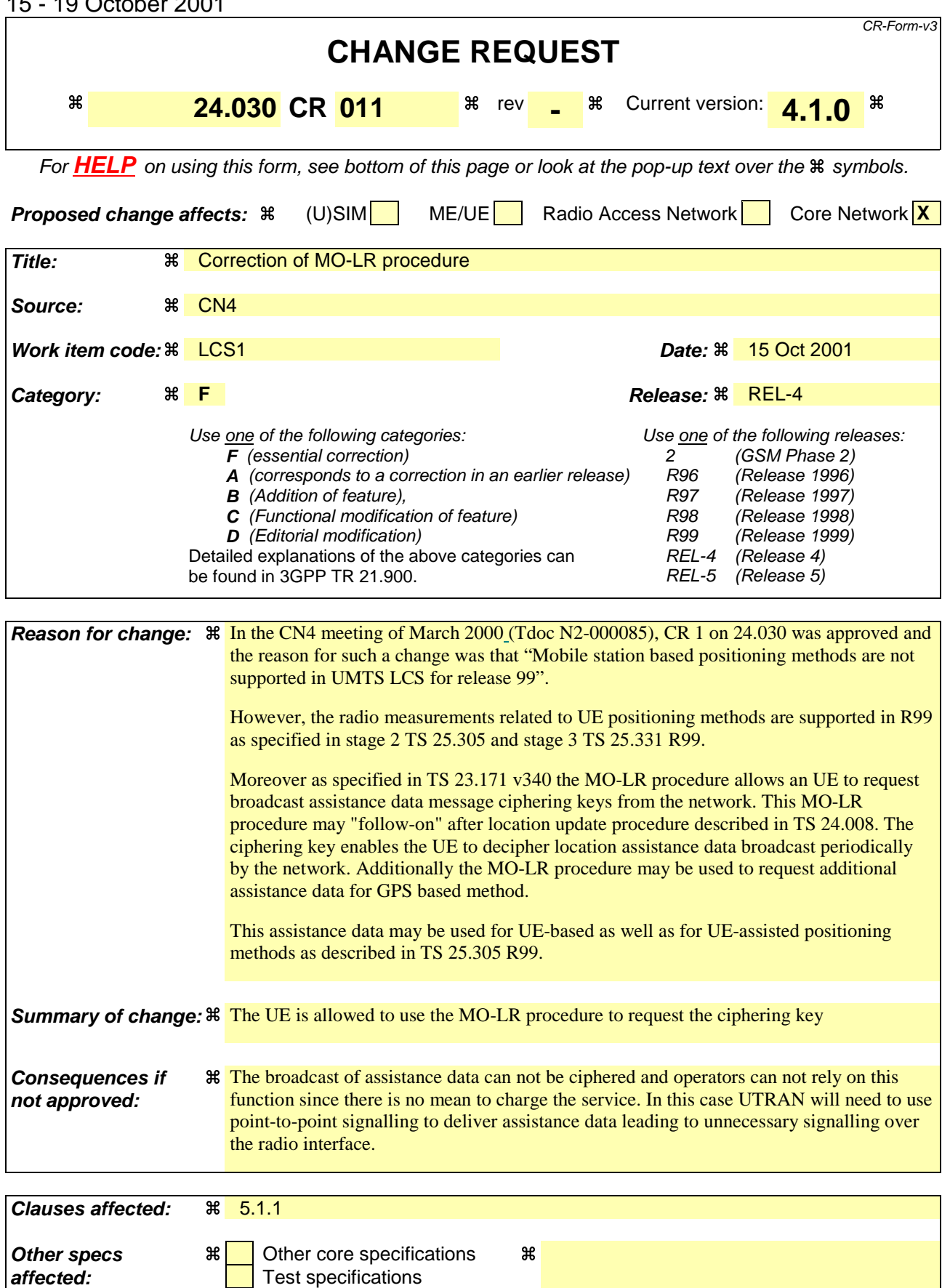

O&M Specifications

**Other comments:** &

### **How to create CRs using this form:**

Comprehensive information and tips about how to create CRs can be found at: http://www.3gpp.org/3G\_Specs/CRs.htm. Below is a brief summary:

- 1) Fill out the above form. The symbols above marked  $\frac{1}{2}$  contain pop-up help information about the field that they are closest to.
- 2) Obtain the latest version for the release of the specification to which the change is proposed. Use the MS Word "revision marks" feature (also known as "track changes") when making the changes. All 3GPP specifications can be downloaded from the 3GPP server under ftp://www.3gpp.org/specs/ For the latest version, look for the directory name with the latest date e.g. 2000-09 contains the specifications resulting from the September 2000 TSG meetings.
- 3) With "track changes" disabled, paste the entire CR form (use CTRL-A to select it) into the specification just in front of the clause containing the first piece of changed text. Delete those parts of the specification which are not relevant to the change request.

# 5 Mobile initiated location services operations

# 5.1 Mobile Originated Location Request (MO-LR)

## 5.1.1 Normal operation

The MS invokes a MO-LR by sending a REGISTER message to the network containing a LCS-MOLR invoke component. In UMTS, the gpsAssistanceData and deCipheringKeys shall not be used as values of molr-Type parameter.

The receiving network entity shall initiate the handling of location request in the network. The network shall pass the result of the location procedure to the MS by sending a FACILITY message to the MS containing a LCS-MOLR return result component.

The network shall pass the result of the location procedure to the MS only if the location estimate is given in a format that the MS supports, as indicated by either the presence (and content) or the absence of the parameter supportedGADShapes, which may be sent by the MS in the LCS-MOLR operation.

The MS may terminate the dialogue by sending a RELEASE COMPLETE message in the case of single location request (see figure 5.1). The MS may also initiate another location request operation by sending a FACILITY message to the network containing a LCS-MOLR invoke component (see figure 5.2). After the last location request operation the MS shall terminate the dialogue by sending a RELEASE COMPLETE message.

If the network is unable to successfully fulfil the request received from the MS (e.g. to provide a location estimate or location assistance information), it shall clear the transaction by sending a RELEASE COMPLETE message containing a return error component. Error values are specified in 3G TS 24.080. The network shall pass the result of the location procedure to the MS only if the location estimate is given in a format that the MS supports, as indicated by either the presence (and content) or the absence of the parameter supportedGADShapes, which may be sent by the MS in the LCS-MOLR operation.

If the network has returned a result to the MS in a FACILITY message but, after some PLMN administered time period has elapsed, has not received either a new location request operation in a FACILITY message or a RELEASE COMPLETE message from the MS, the network may clear the transaction by sending a RELEASE COMPLETE message.

**MS Network** REGISTER ----------------------------------------------------------------------------------------------------> Facility (Invoke = LCS-MOLR (molr-Type, locationMethod, lcs-QoS, lcsClientExternalID, mlc-Number, gpsAssistanceData, supportedGADShapes)) FACILITY <---------------------------------------------------------------------------------------------------- Facility (Return result = LCS-MOLR (locationEstimate, decipheringKeys, add-LocationEstimate)) RELEASE COMPLETE <- - - - - - - - - - - - - - - - - - - - - - - - - - - - - - - - - - - - - - - - - - - - - - - - Facility (Return error (Error)) RELEASE COMPLETE <- - - - - - - - - - - - - - - - - - - - - - - - - - - - - - - - - - - - - - - - - - - - - - - - Facility (Reject (Invoke\_problem)) RELEASE COMPLETE ---------------------------------------------------------------------------------------------------->

### **Figure 5.1: Single mobile originated location request**

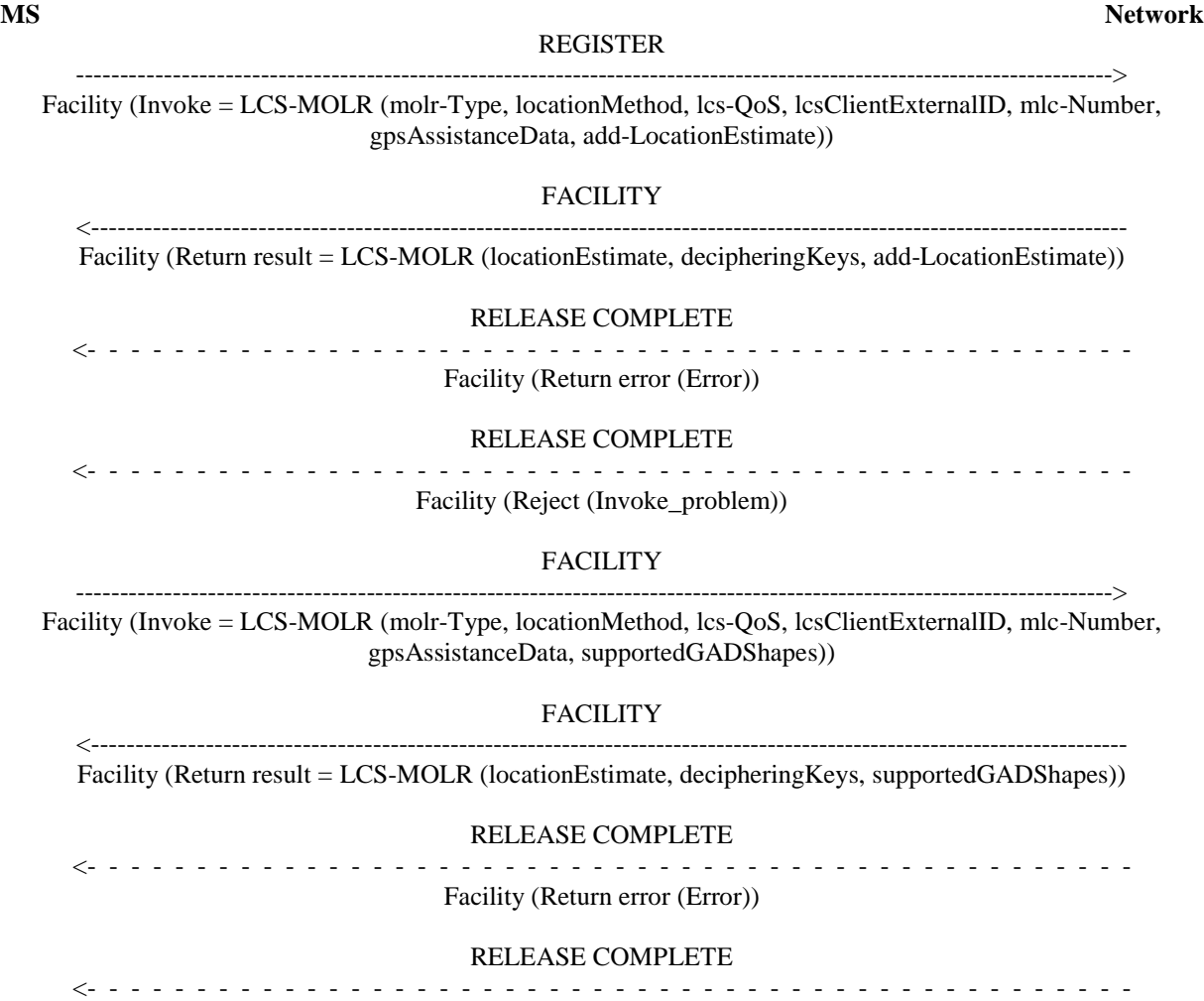

Facility (Reject (Invoke\_problem))

### RELEASE COMPLETE

------------------------------------------------------------------------------------------------------------------------>

**Figure 5.2: Multiple mobile originated location requests**

## **3GPP TSG CN WG4 Meeting #11 N4-011285**

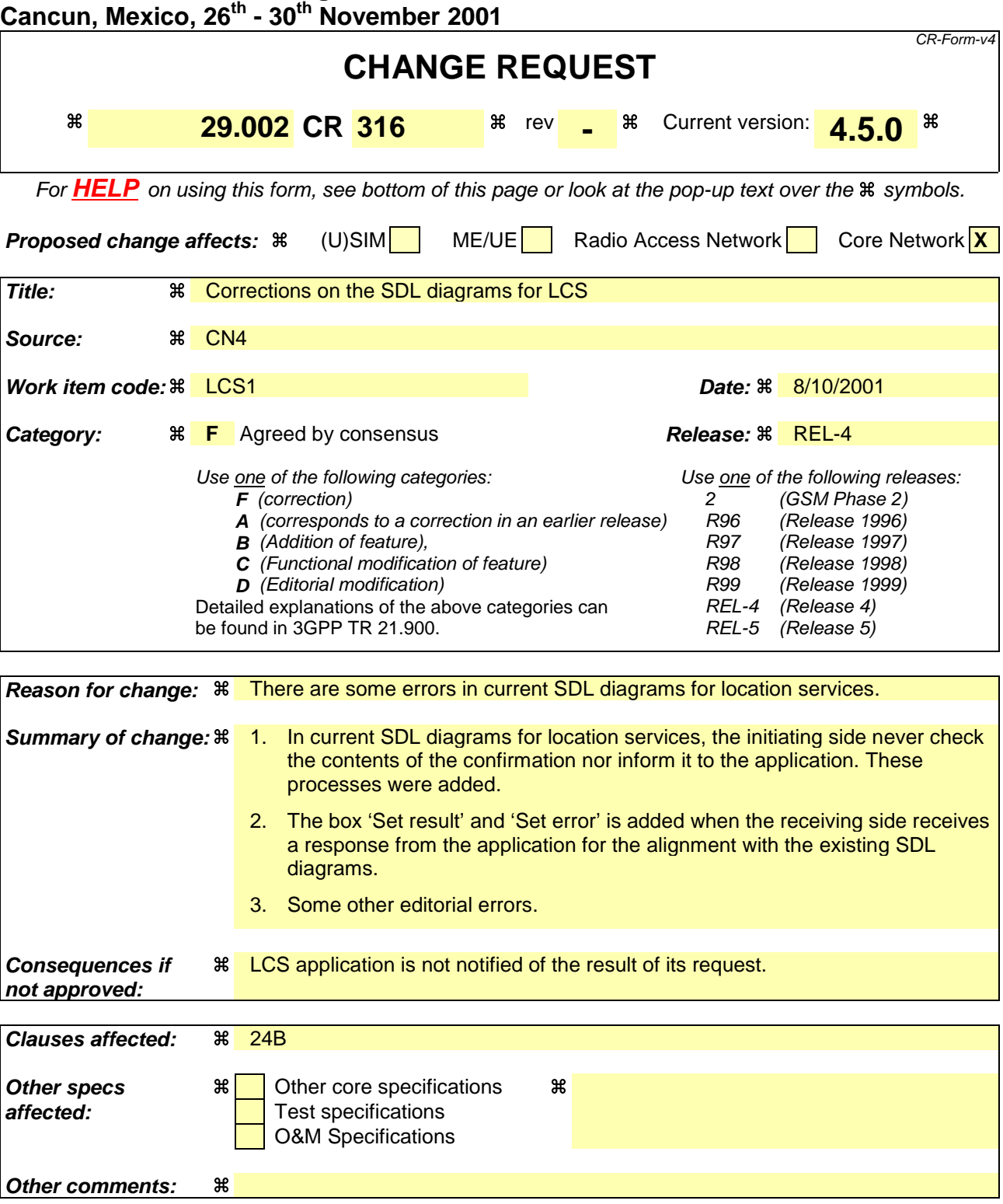

### **How to create CRs using this form:**

Comprehensive information and tips about how to create CRs can be found at: http://www.3gpp.org/3G\_Specs/CRs.htm. Below is a brief summary:

- 1) Fill out the above form. The symbols above marked  $\Re$  contain pop-up help information about the field that they are closest to.
- 2) Obtain the latest version for the release of the specification to which the change is proposed. Use the MS Word "revision marks" feature (also known as "track changes") when making the changes. All 3GPP specifications can be downloaded from the 3GPP server under ftp://www.3gpp.org/specs/ For the latest version, look for the directory name with the latest date e.g. 2000-09 contains the specifications resulting from the September 2000 TSG meetings.

3) With "track changes" disabled, paste the entire CR form (use CTRL-A to select it) into the specification just in front of the clause containing the first piece of changed text. Delete those parts of the specification which are not relevant to the change request.

# 24B Location Service process description

# 24B.1 Routeing information retrieval procedure for LCS

## 24B.1.1 General

The message flows for successful retrieval of routeing information related to location services are shown in figure 24B.1/1.

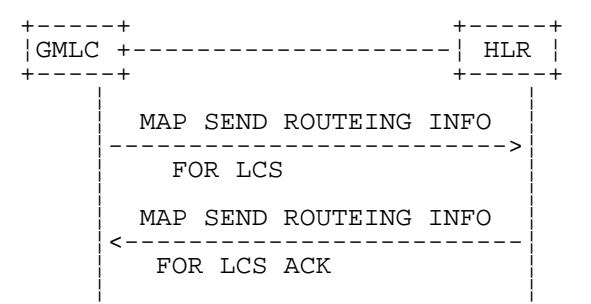

### **Figure 24B.1/1: Message flow for retrieval of routeing information for LCS**

The following MAP services are used to retrieve requested routeing information:

MAP\_SEND\_ROUTING\_INFO\_FOR\_LCS see subclause 13A.1.

# 24B.1.2 Process in the GMLC

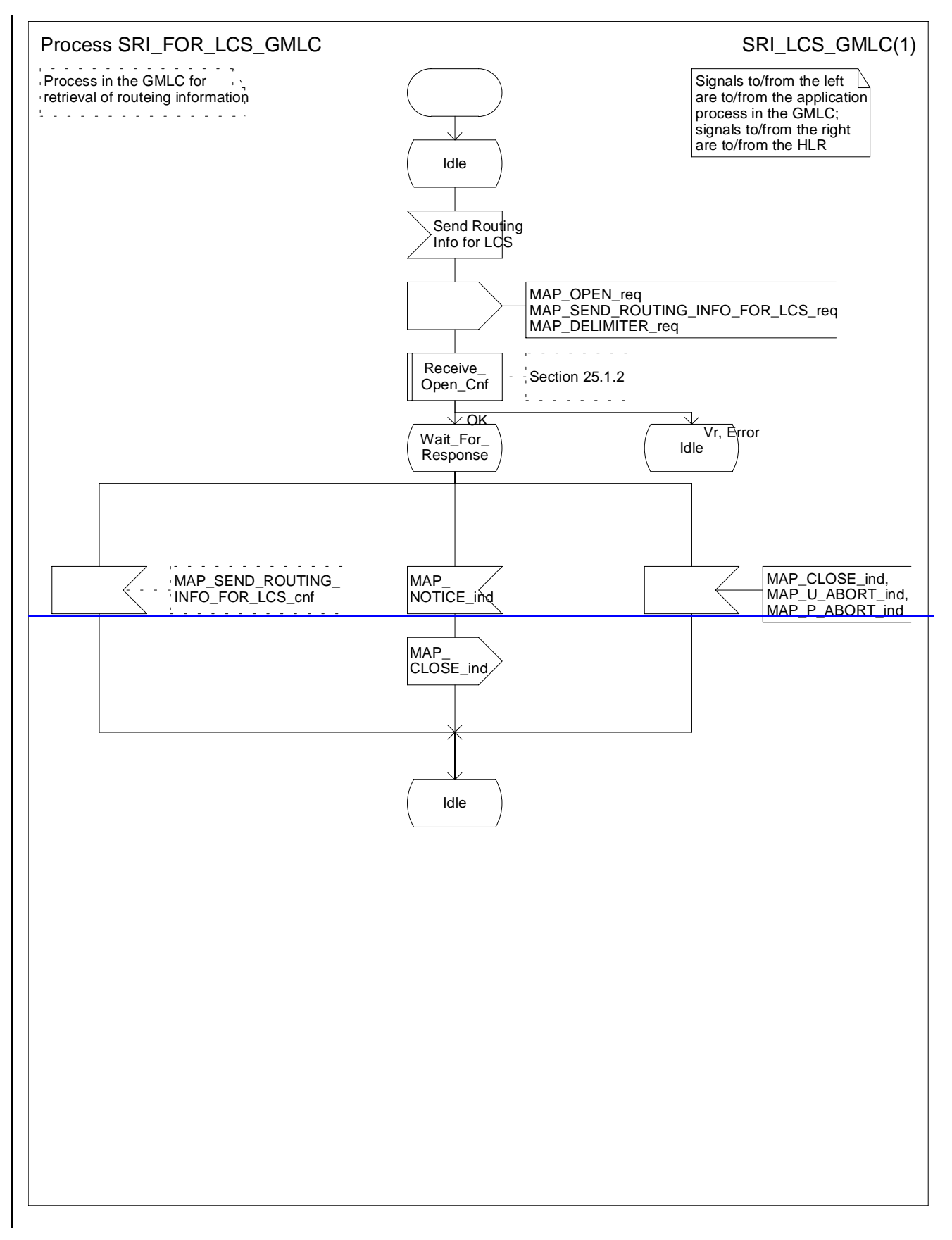

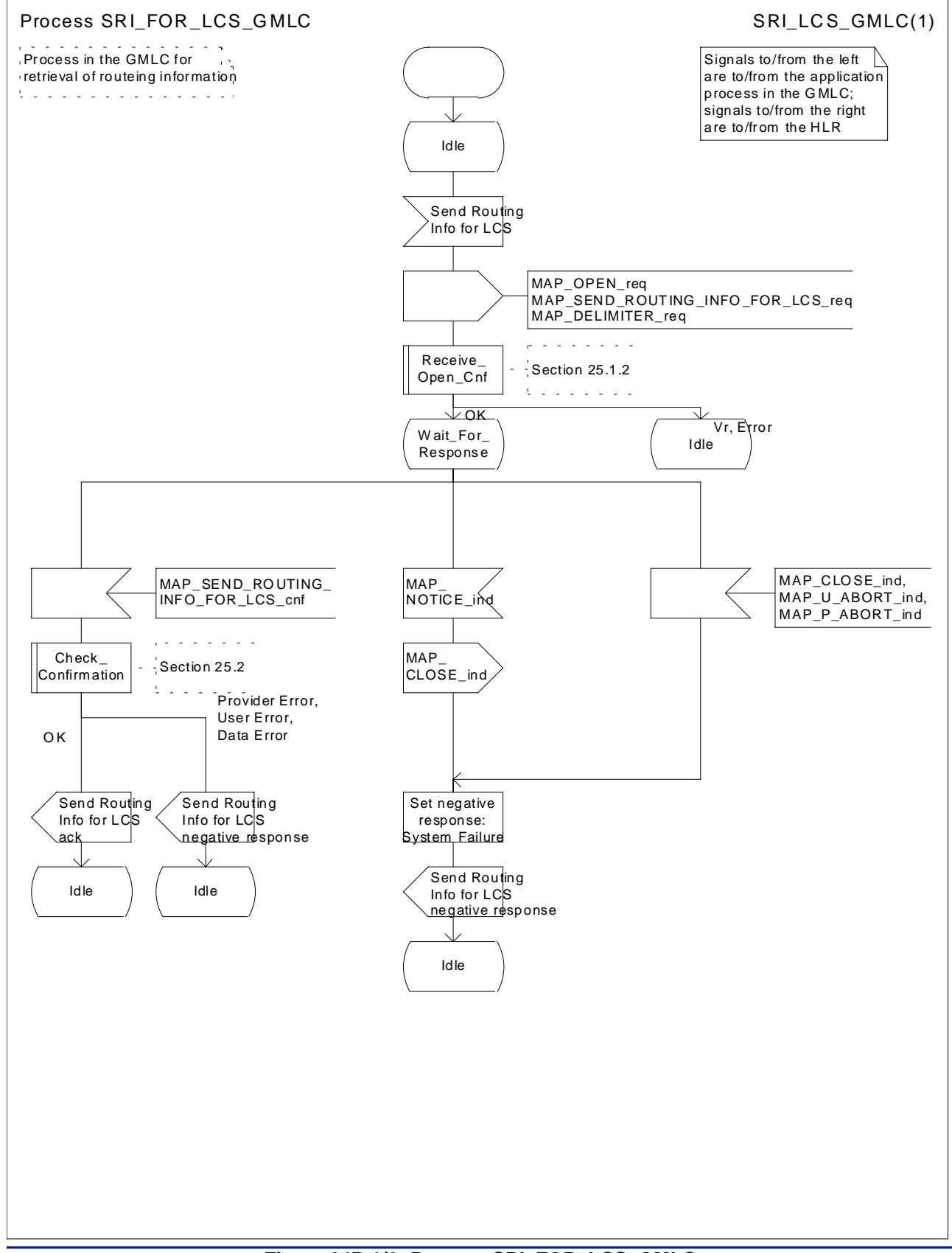

**Figure 24B.1/2: Process SRI\_FOR\_LCS\_GMLC**

## 24B.1.3 Process in the HLR

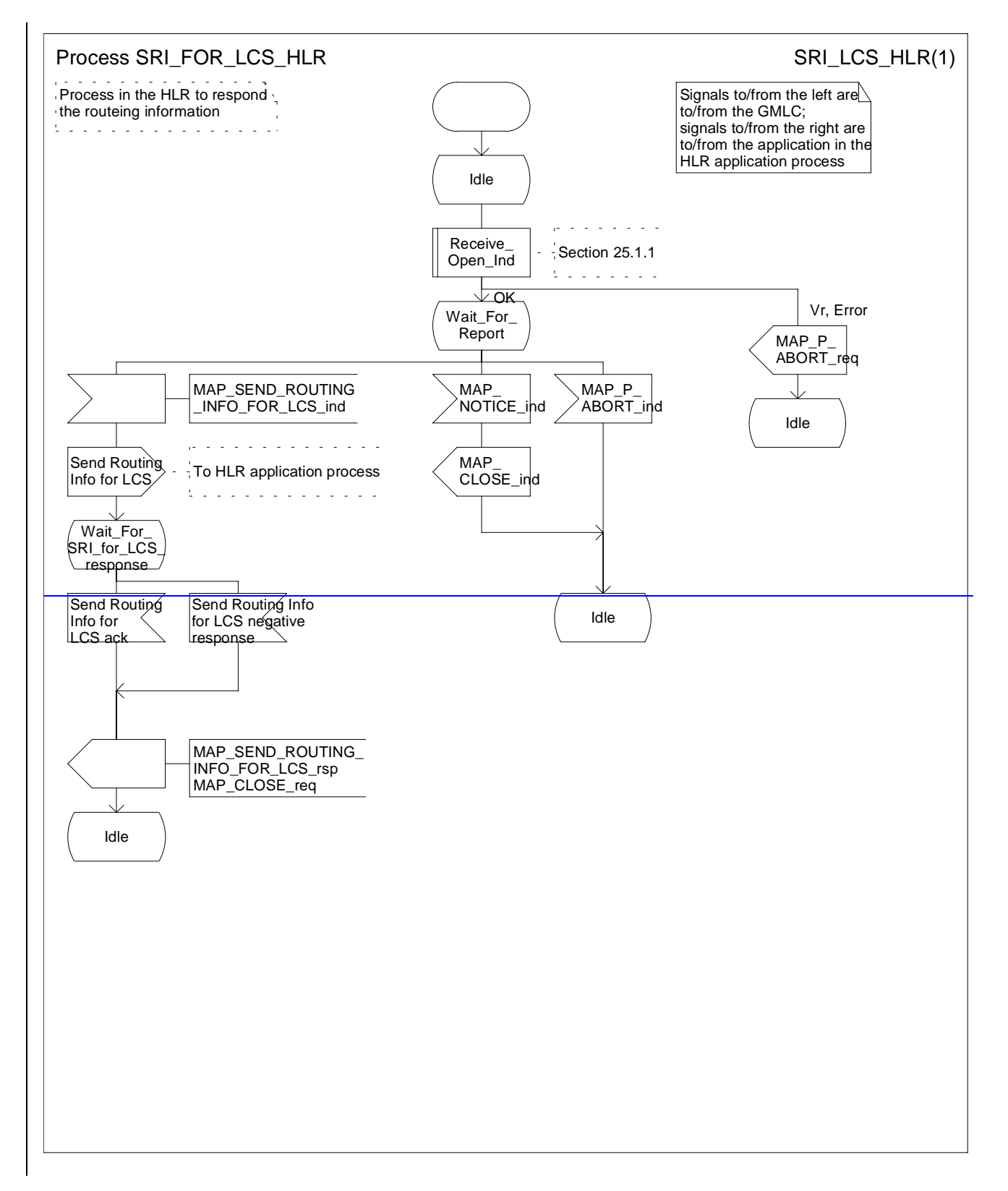

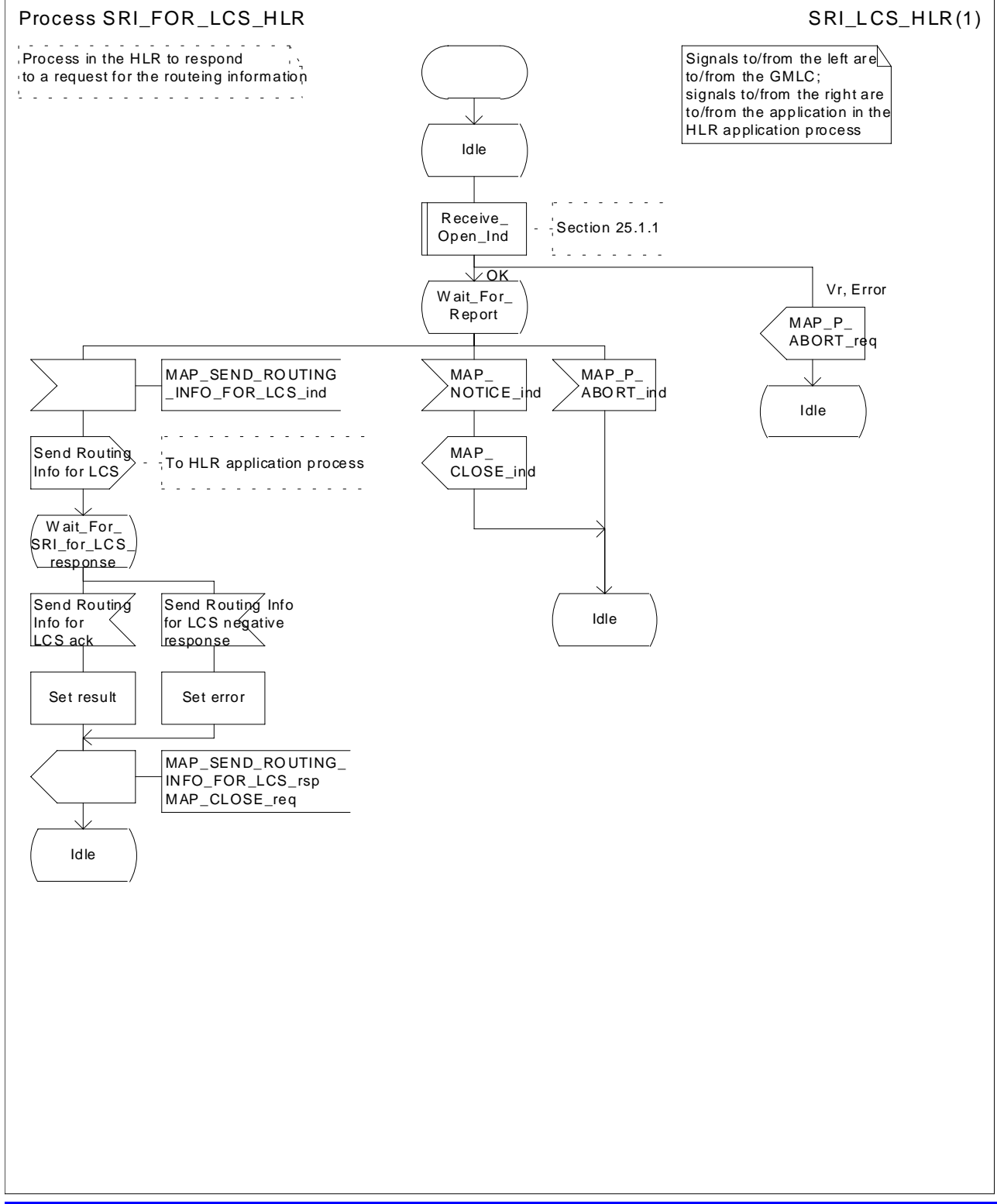

**Figure 24B.1/3: Process SRI\_FOR\_LCS\_HLR**

# 24B.2 Provide Subscriber Location procedure

## 24B.2.1 General

The message flows for successful retrieval of the location information of a target MS related to location services are shown in figure 24B.1/1.

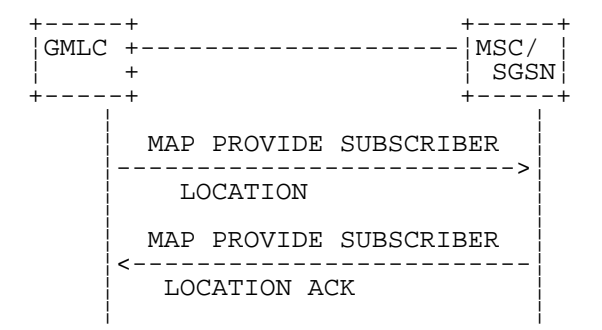

## **Figure 24B.2/1: Message flow for request of the location information**

The following MAP services are used to retrieve requested location information:

MAP\_PROVIDE\_SUBSCRIBER\_LOCATION see subclause 13A.2.

# 24B.2.2 Process in the GMLC

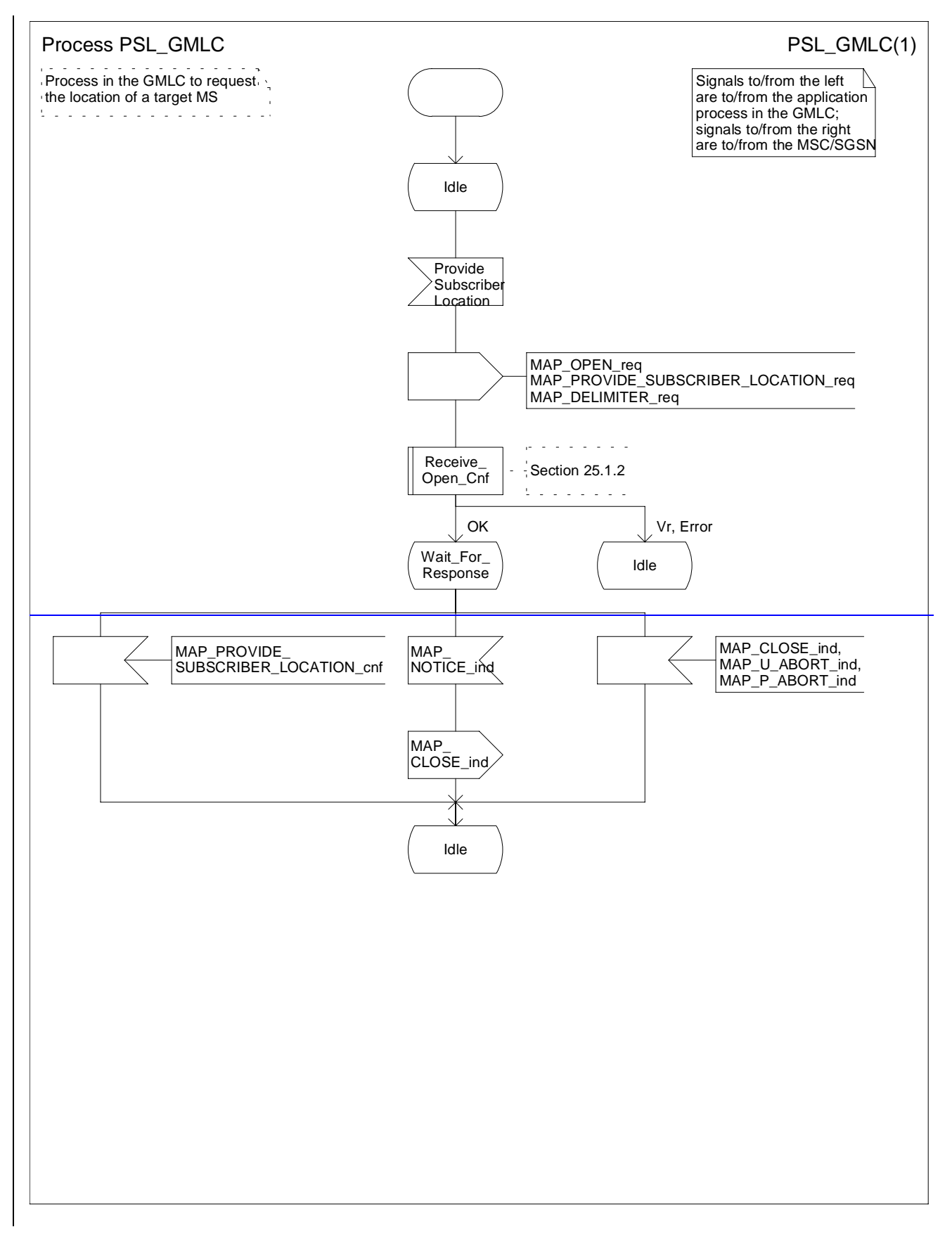

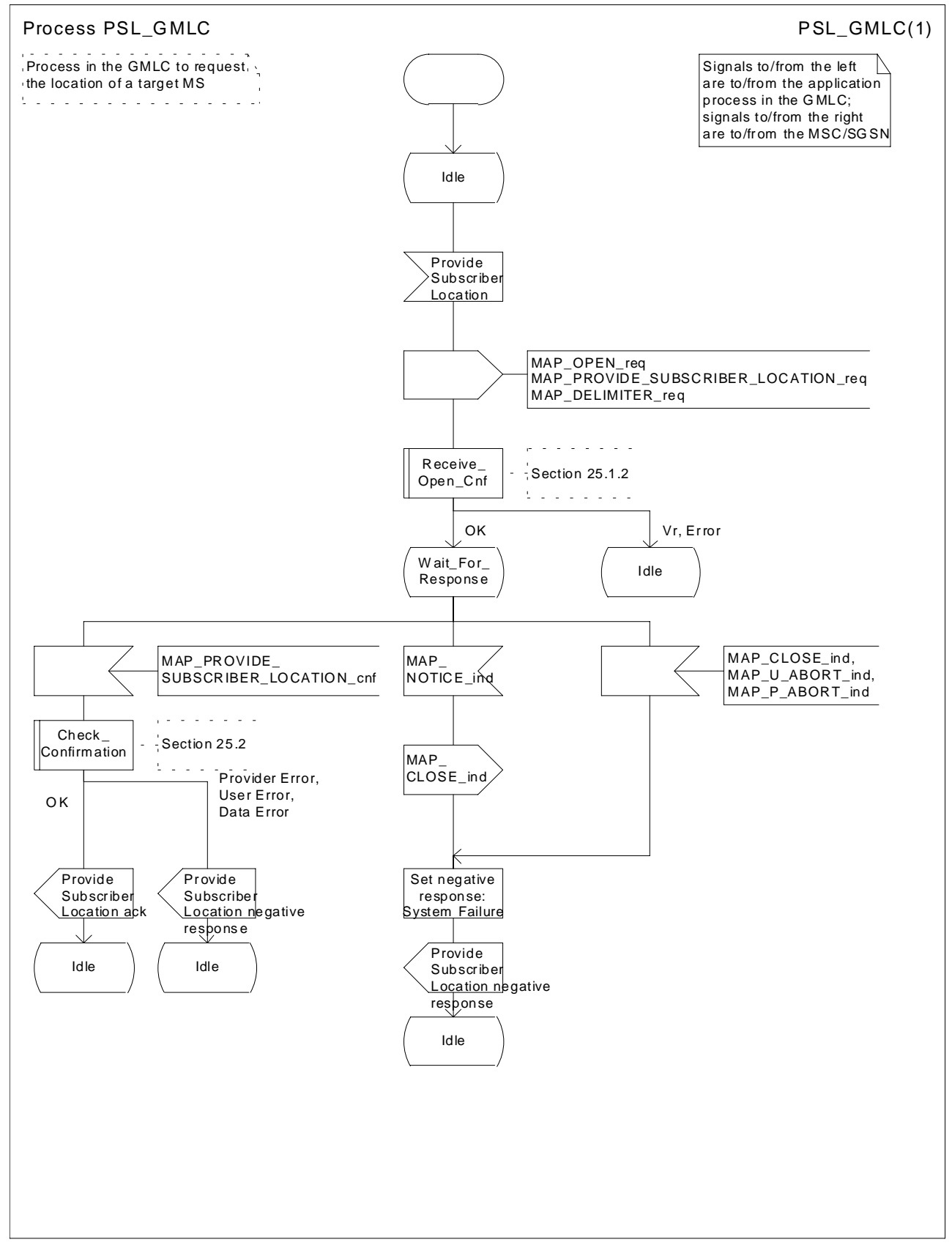

**Figure 24B.2/2: Process PSL\_GMLC**

## 24B.2.3 Process in the MSC

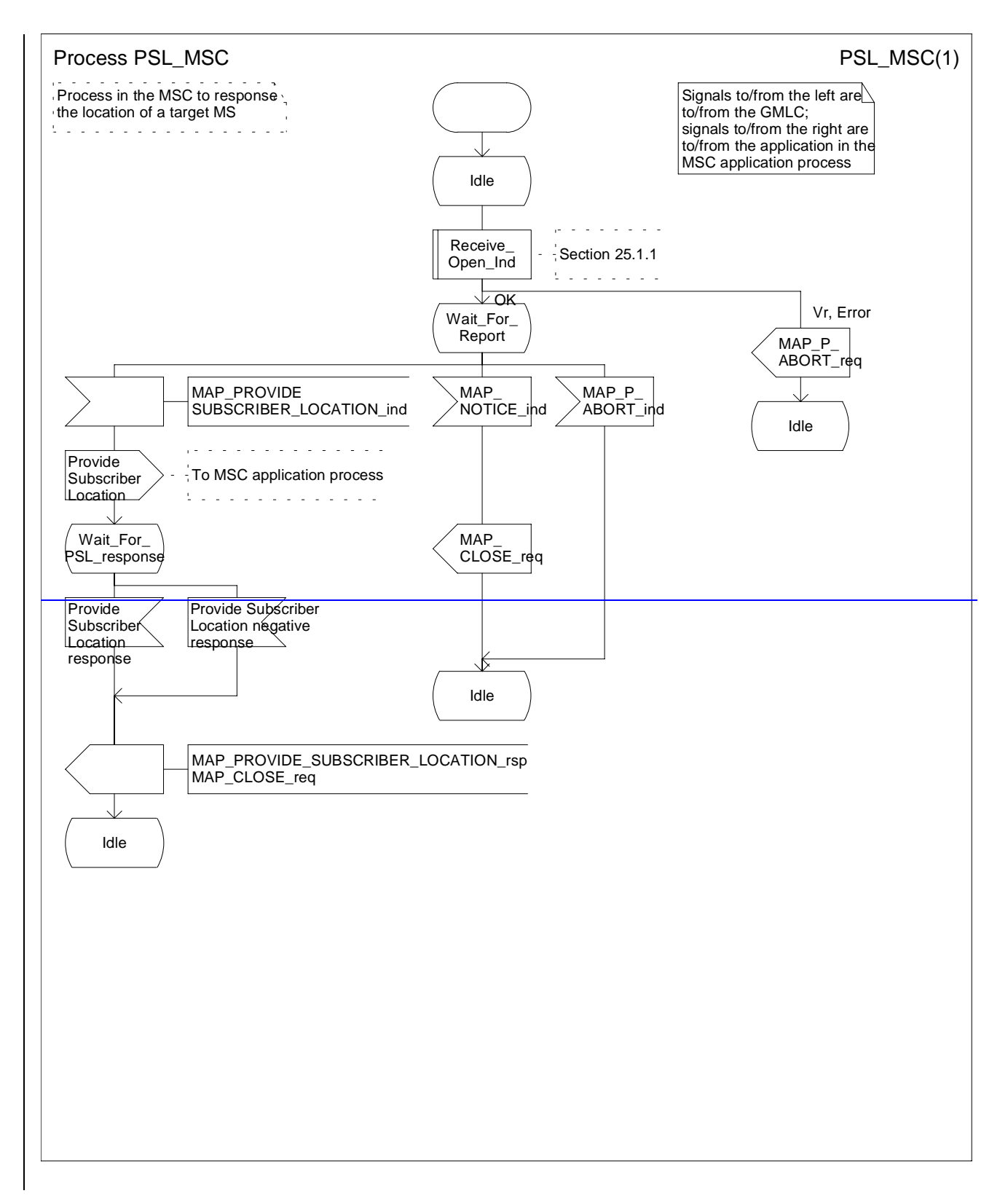

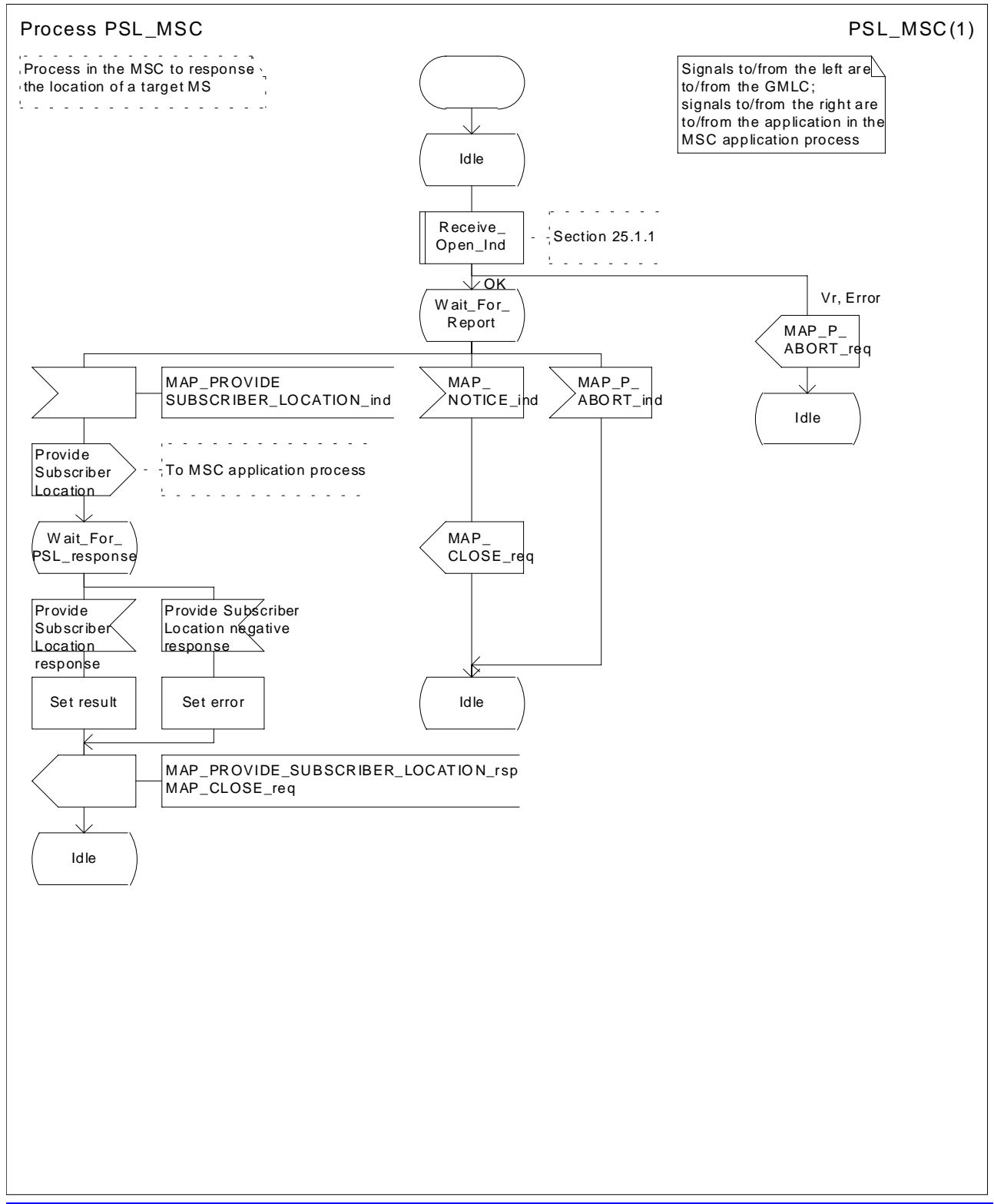

**Figure 24B.2/3: Process PSL\_MSC**

# 24B.2.4 Process in the SGSN

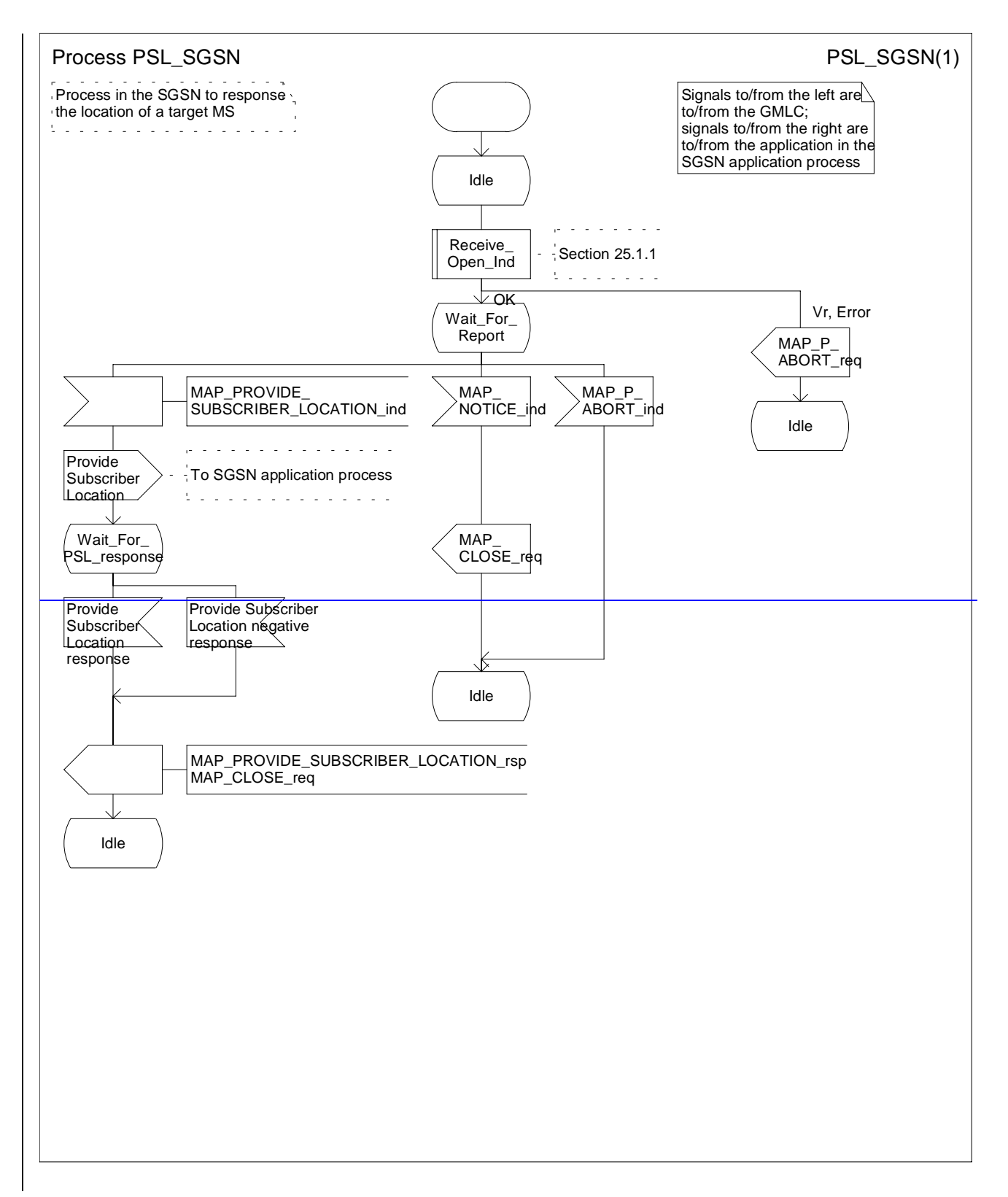

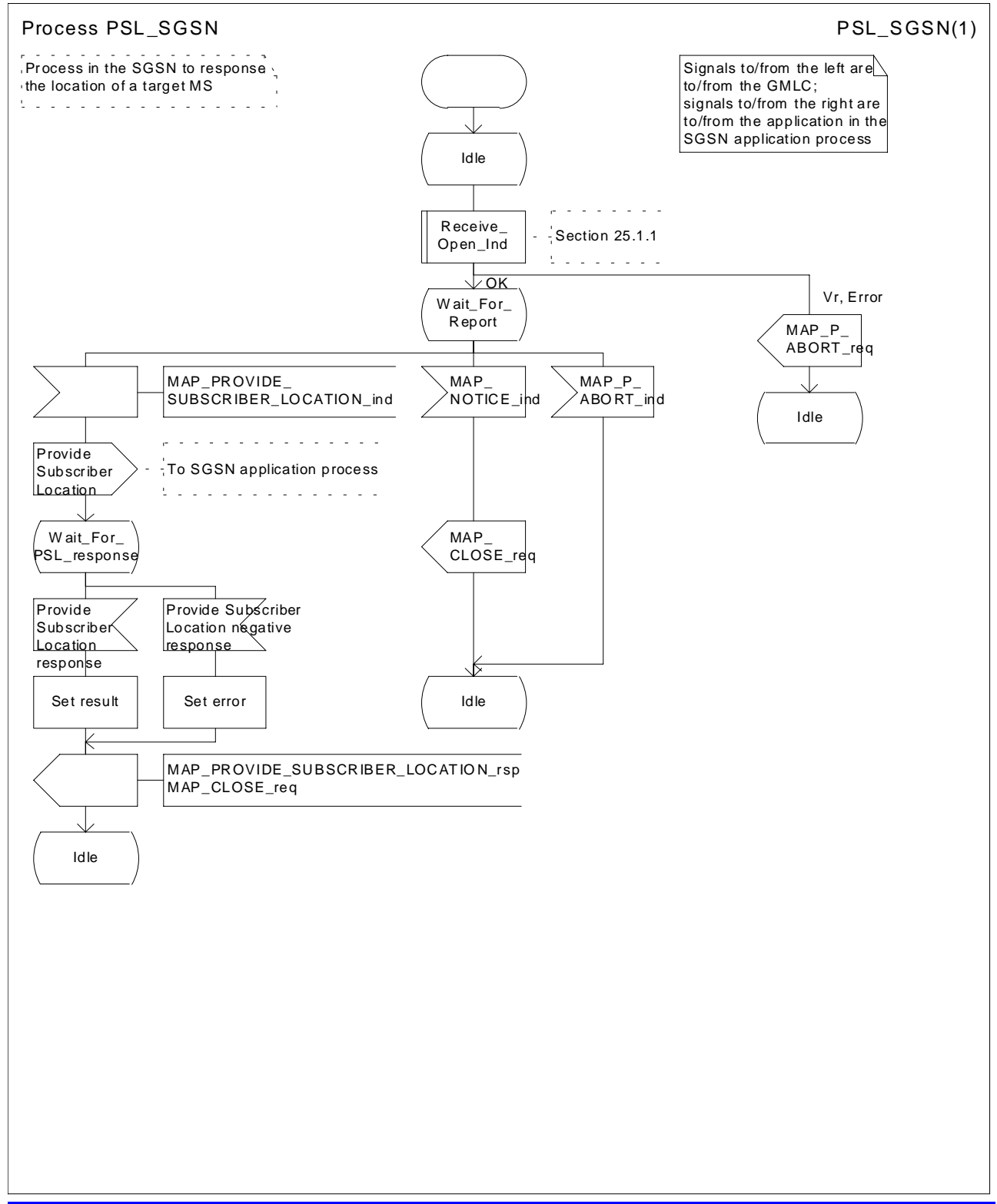

**Figure 24B.2/4: Process PSL\_SGSN**

# 24B.3 Subscriber Location Report procedure

## 24B.3.1 General

The message flows for successful report of the location information of a target MS related to location services are shown in figure 24B.3/1.

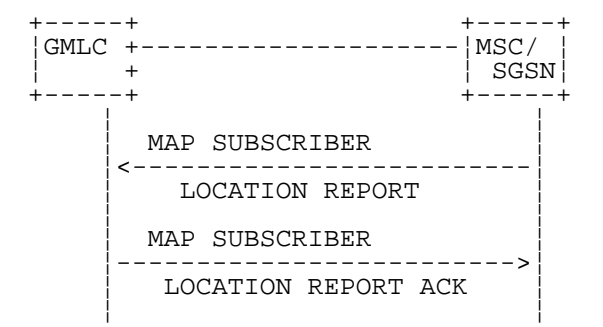

## **Figure 24B.3/1: Message flow for report of the location information**

The following MAP services are used to retrieve requestedreport location information:

MAP\_SUBSCRIBER\_LOCATION\_REPORT see subclause 13A.3.

# 24B.3.2 Process in the GMLC

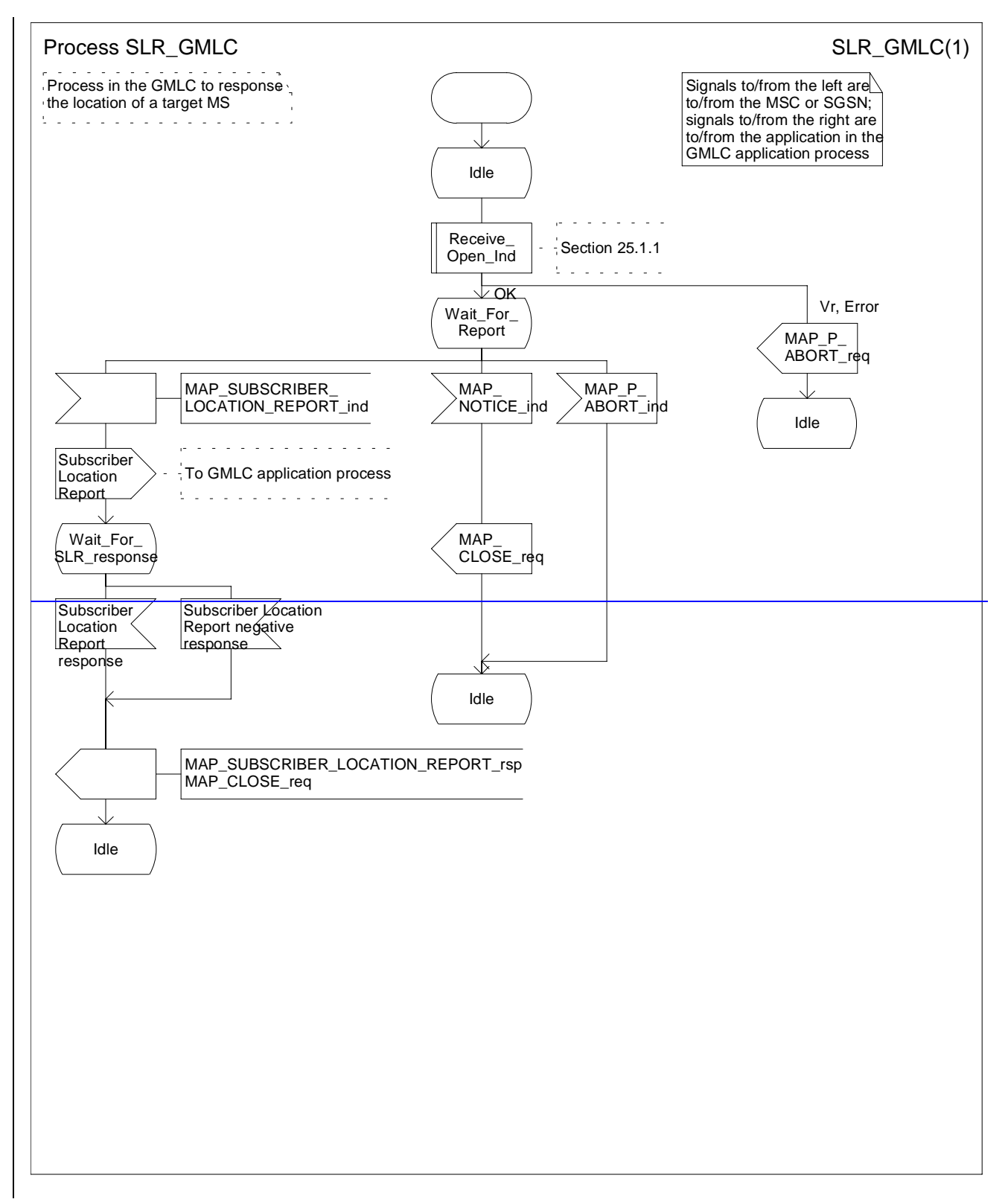

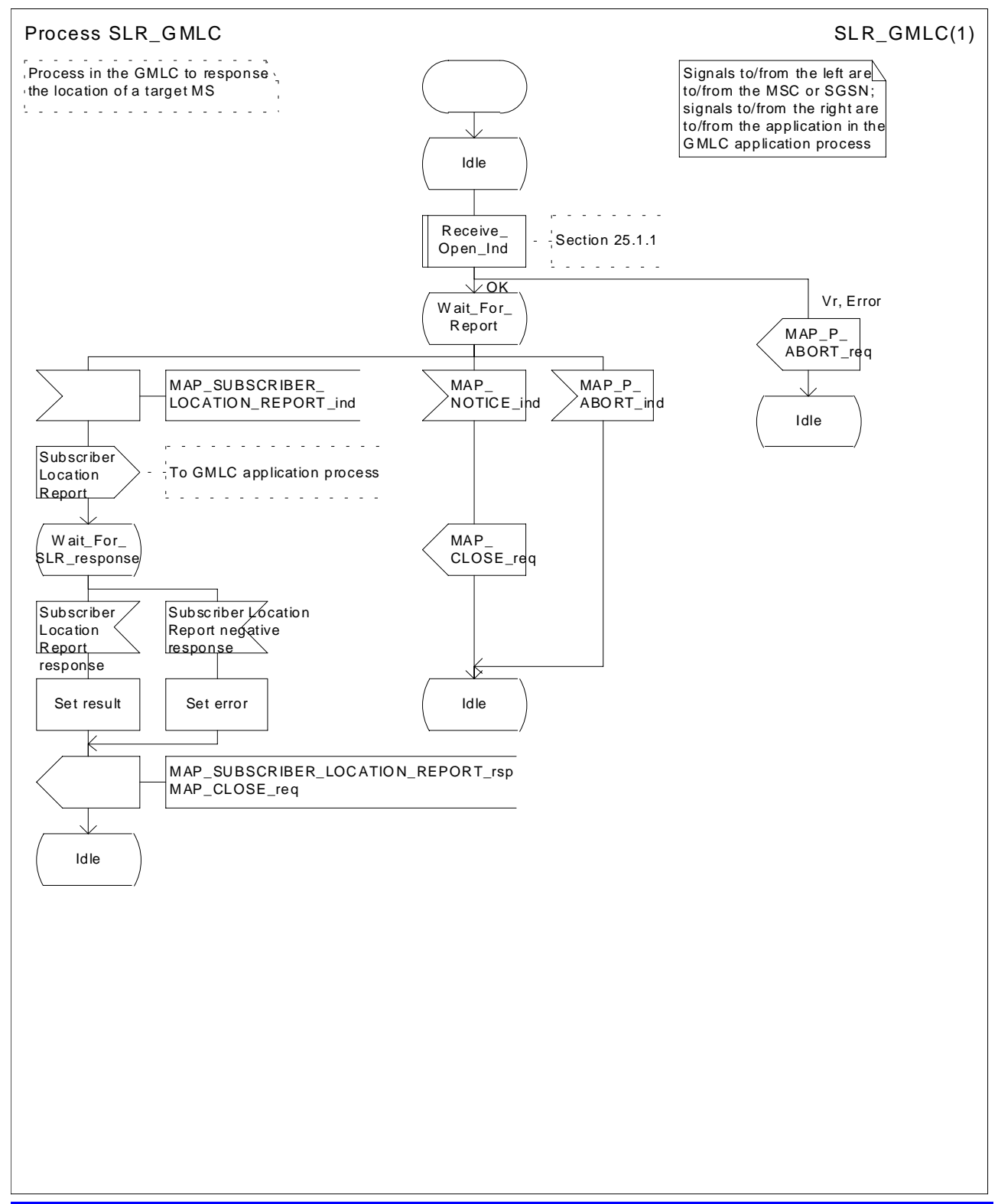

**Figure 24B.3/2 Process SLR\_GMLC**

# 24B.3.3 Process in the MSC

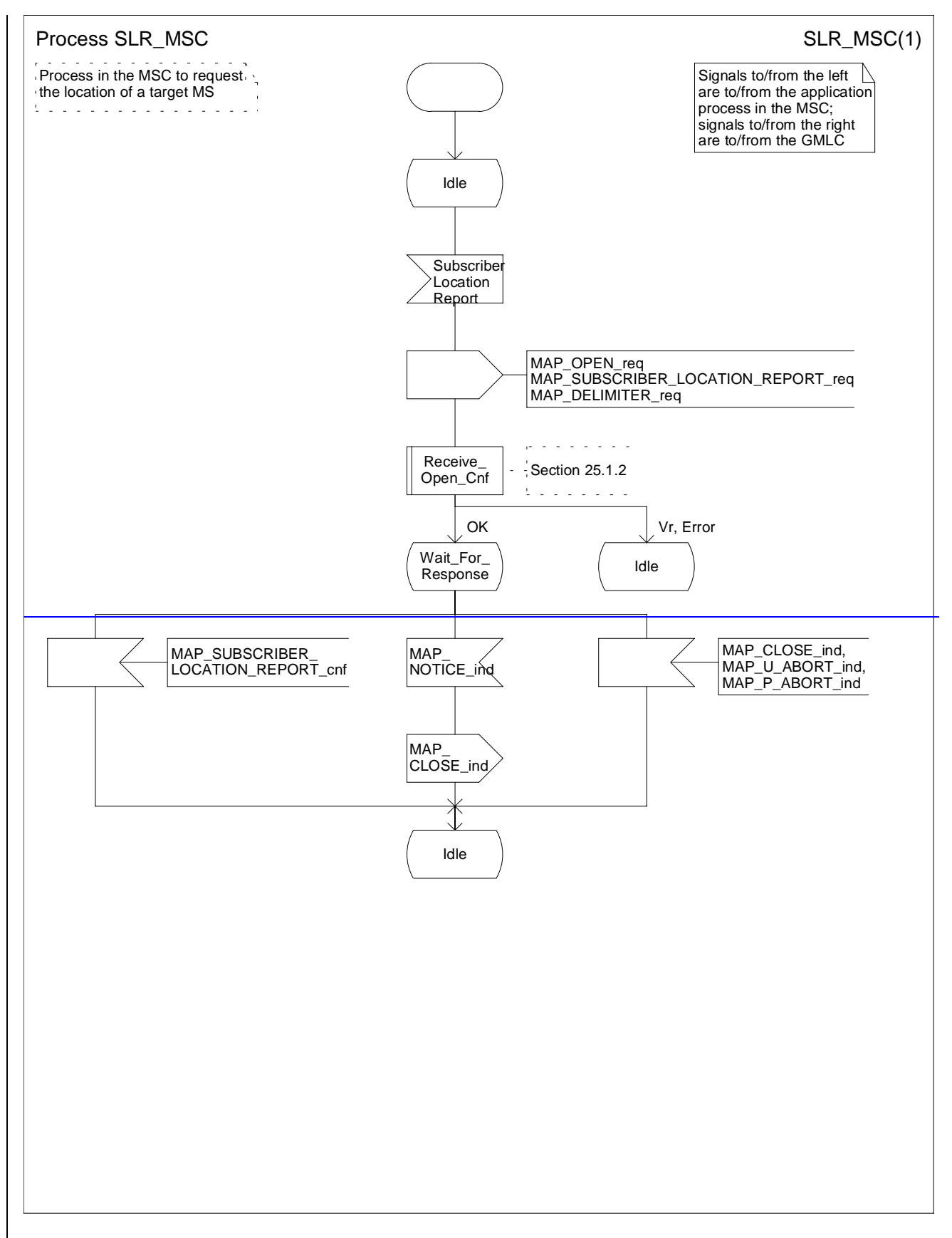

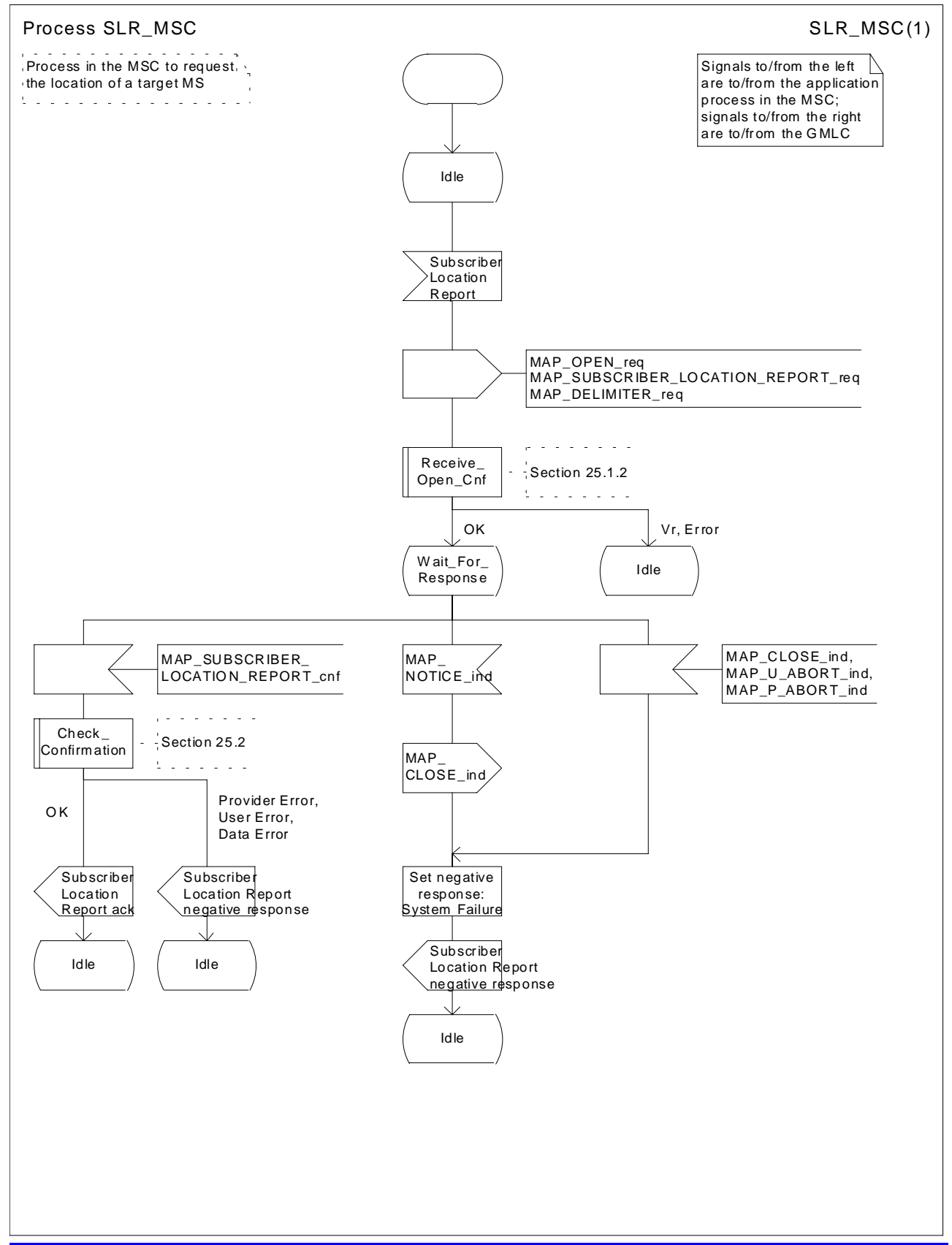

**Figure 24B.3/3 Process SLR\_MSC**

## 24B.3.4 Process in the SGSN

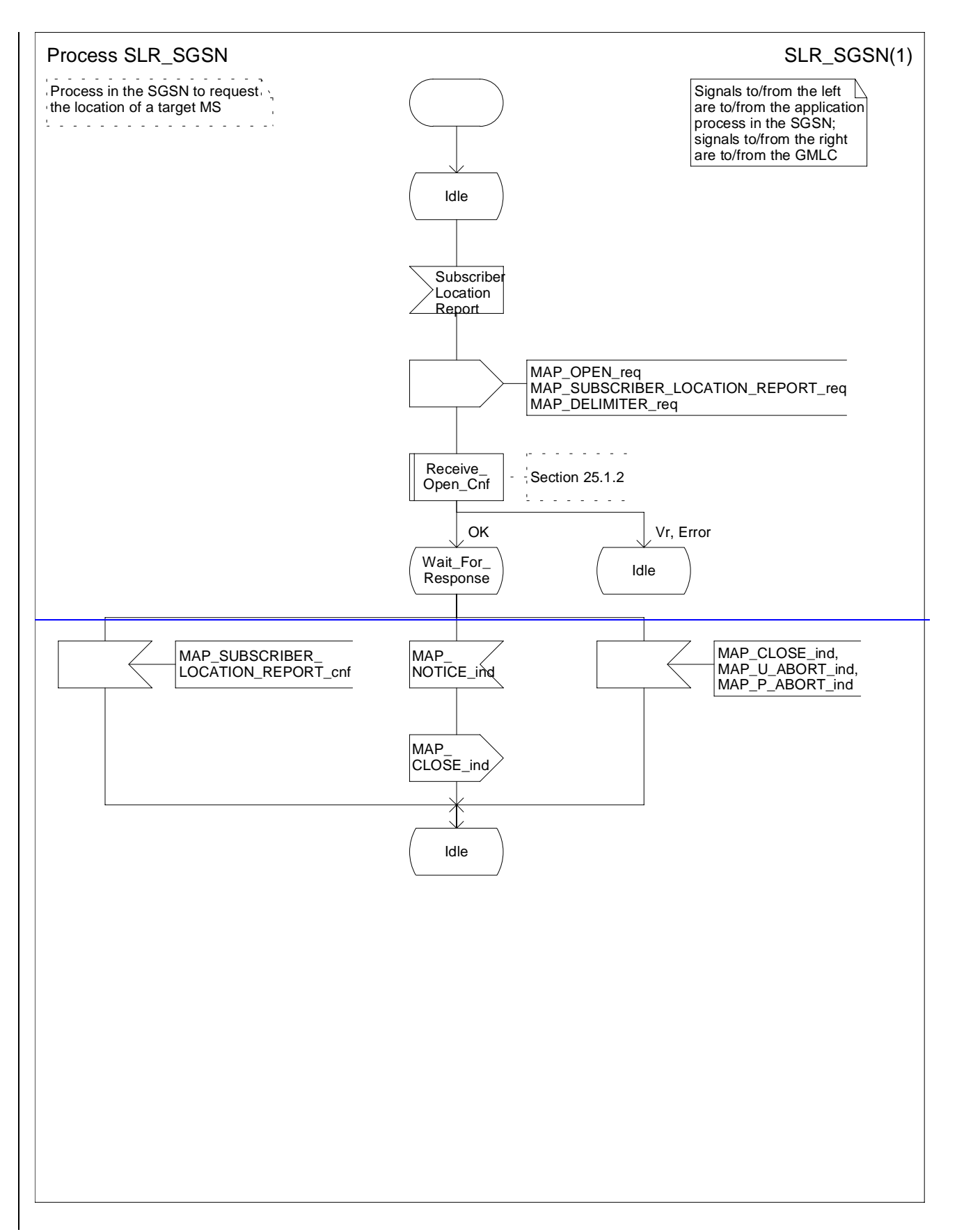

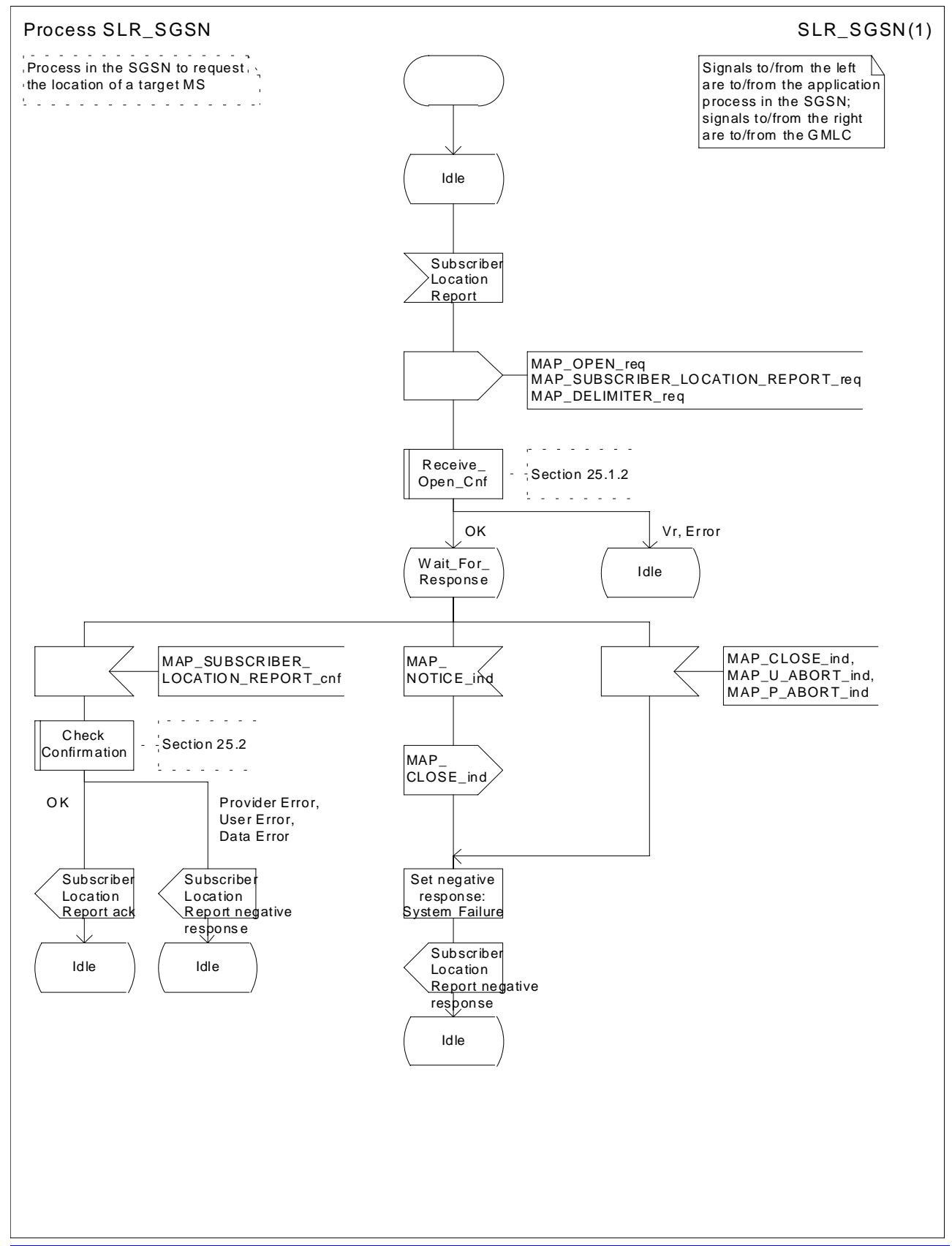

**Figure 24B.3/4 Process SLR\_SGSN**

**3GPP TSG CN WG4 Meeting #11 N4-011262**

![](_page_26_Picture_323.jpeg)

### **How to create CRs using this form:**

Comprehensive information and tips about how to create CRs can be found at: http://www.3gpp.org/3G\_Specs/CRs.htm. Below is a brief summary:

- 1) Fill out the above form. The symbols above marked  $\frac{1}{2}$  contain pop-up help information about the field that they are closest to.
- 2) Obtain the latest version for the release of the specification to which the change is proposed. Use the MS Word "revision marks" feature (also known as "track changes") when making the changes. All 3GPP specifications can be downloaded from the 3GPP server under ftp://ftp.3gpp.org/specs/ For the latest version, look for the directory name with the latest date e.g. 2001-03 contains the specifications resulting from the March 2001 TSG meetings.
- 3) With "track changes" disabled, paste the entire CR form (use CTRL-A to select it) into the specification just in front of the clause containing the first piece of changed text. Delete those parts of the specification which are not relevant to the change request.

# 13A Location Service Management Services

# 13A.1 MAP-SEND-ROUTING-INFO-FOR-LCS Service

## 13A.1.1 Definition

This service is used between the GMLC and the HLR to retrieve the routing information needed for routing a location service request to the servicing VMSC or SGSN. The MAP-SEND-ROUTING-INFO-FOR-LCS is a confirmed service using the primitives from table 13A.1/1.

## 13A.1.2 Service Primitives

### Parameter name | Request | Indication | Response | Confirm  $\mathsf{ Invoke}$  Id  $\mathsf{M}$   $\mathsf{M}$   $MLC$  Number  $M(=)$ MSISDN C C(=) C C(=) IMSI C C(=) C C(=) LMSI C C(=) Network Node Number | | | C | C(=) GPRS Node Indicator  $\begin{vmatrix} 1 & 1 \end{vmatrix}$  C  $\begin{vmatrix} 1 & 1 \end{vmatrix}$  C  $\begin{vmatrix} -1 & 1 \end{vmatrix}$ Additional Number  $\begin{vmatrix} 1 & 1 \end{vmatrix}$  C  $\begin{vmatrix} 1 & 1 \end{vmatrix}$  C  $\begin{vmatrix} -1 & 1 \end{vmatrix}$ User error  $\begin{array}{|c|c|c|c|c|}\hline \rule{0.2cm}{1.2cm} & \rule{0.2cm}{1.2cm} & \rule{0.2cm}{1.2cm} & \rule{0.2cm}{1.2cm} & \rule{0.2cm}{1.2cm} & \rule{0.2cm}{1.2cm} & \rule{0.2cm}{1.2cm} & \rule{0.2cm}{1.2cm} & \rule{0.2cm}{1.2cm} & \rule{0.2cm}{1.2cm} & \rule{0.2cm}{1.2cm} & \rule{0.2cm}{1.2cm} & \rule{0.2cm}{1.2cm} & \rule{0.2cm}{1$ Provider error **COV** | **COVID-1** | **COVID-1** | **COVID-1** | **COVID-1** | **COVID-1** | **COVID-1** | **COVID-1** | **COVID-1** | **COVID-1** | **COVID-1** | **COVID-1** | **COVID-1** | **COVID-1** | **COVID-1** | **COVID-1** | **COVID-1** | **COVID-**

## **Table 13A.1/1: MAP-SEND-ROUTING-INFO-FOR-LCS**

## 13A.1.3 Parameter Use

Invoke id

See definition in clause 7.6.1.

### MLC Number

See definition in clause 7.6.2.

### MSISDN

See definition in clause 7.6.2. The request shall carry either the IMSI or MSISDN. The response shall carry whichever of these was not included in the request (see 3G TS 23.271 for details).

### IMSI

See definition in clause 7.6.2.

### LMSI

See definition in clause 7.6.2. It is an operator option to provide this parameter from the VLR; it is mandatory for the HLR to include the LMSI in a successful response, if the VLR has used the LMSI.

Network Node Number

See definition in clause 7.6.2. This parameter is provided in a successful response. If the "Network Node Number" and "Additional Number" are received in the GMLC, the "Network Node Number" is used in preference to the "Additional Number".

GPRS Node Indicator

See definition in clause 7.6.8. The presence of this parameter is mandatory only if the SGSN number is sent in the Network Node Number.

### Additional Number

See definition in clause 7.6.2. This parameter is provided in a successful response. If the "Network Node Number" and "Additional Number" are received in the GMLC, the "Network Node Number" is used in preference to the "Additional Number".

User error

The following errors defined in clause 7.6.1 may be used, depending on the nature of the fault:

- Unknown subscriber;
- Absent Subscriber;
- Facility Not Supported;
- System failure;
- Unexpected Data Value;
- Data missing;
- **-** Unauthorised requesting network.

Provider error

For definition of provider errors see clause 7.6.1.